Záróvizsga tételek a neptunban

*Ügyintézés/Záróvizsgákon* belül meg kell keresni a záróvizsga jelentkezést és a sor végén a *+* jelre kattintani. *Bővebb*et kell kiválasztani (piros karikával jelöltem a *+* jelet jobb oldalt alul).

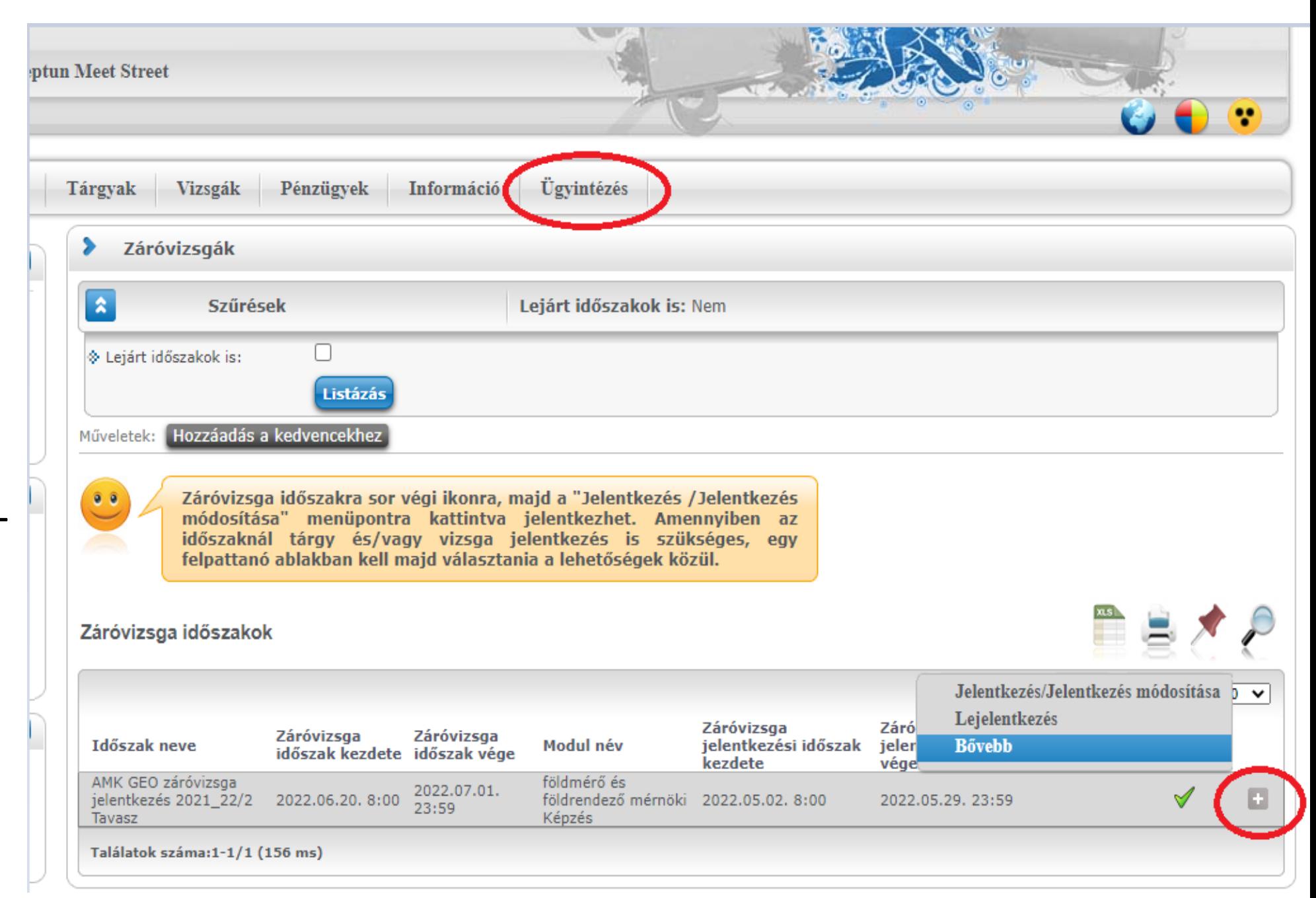

Záróvizsga jelentkezés Felvett záró vizsga tárgyak és a hozzá tartozó vizsgál Záróvizsga témák, tételek Következő lapon Záróvizsga időszak jelentkezéskor, azok a záróvizsga témák, melyek kötelezőek, automatikusan felvételre kerülnek az alatta lévő tételekkel együtt. Ezek esetében nincs lehetőség módosításra. a *záróvizsga témák,*  Amennyiben lehetőség van szabadon választandó záróvizsga téma kiválasztására, akkor a Felvesz oszlopban kell megjelölni a megfelelő *tételek* fülre kattint jelölőnégyzetet. A választandó záróvizsga témák száma: 0 A szabadon választott témák számát a záróvizsga jelentkezési és a téma nevénél időszakon belül módosíthatja. ha + jel van, akkor Záróvizsga témák, tételek rákattint és 1 Oldalméret 20 kibontja a  $E$  Téma neve Kód Eredmény Megjegyzés **Felves:** tételeket (piros M Gebinformatikai adatgyűjtés AB EFF-ADA-2020211 **Tétel neve** Kód Eredmény Megjec karikákkal A. Ismertesse a térinformatikai alkalmazások öt szintjét, adjon példákat az alkalmazási lehetőségekről! 9 B. Egy mennyiségre vonatkozó ismételt mérések kiegyenlítése -9 jelöltem):A. GNSS alaprendszerek bemutatása, felépítésük és működésük. A műholdas hely- és időmeghatározás alapelve. 17B. Magyarország birtokszerkezete és annak 17 kialakulása. A. A felszínborítottság minősítése távérzékeléssel és térinformatikai módszerekkel hazai felmérések példáján (pl. CORINE). 16B. Vízszintes és magassági hálózatok 16 számítása kiegyenlítéssel. A. Digitális képelemzés: tematikus osztályozási módszerek, pixel-alapú és szegmens-alapú megközelítés összehasonlítása. 14 B. Mérnökgeodéziai magassági alapponthálózatok tervezésének, meghatározásának, számításának általános elvei. Az önálló hálózatok országos rendszerbe történő bekapcsolásának lehetőségei, 14 feltételei. A. A GNSS mérések hibaforrásai, a hibák kiküszöbölésének lehetőségei. 20B. A digitális domborzat- és felszínmodellezés adatnyerési lehetőségei, főbb modelltípusok, 20 azokból levezethető további információk, a domborzat- és felszínmodellek felhasználási területei. A. A hazai GNSS infrastruktúra bemutatása (aktív és passzív hálózatok). 19B. Az osztatlan közös tulajdon megszüntetésének folyamata, munkarészei és szabályai. 19 A. A GNSS technológia geodéziai alkalmazásának lehetőségei és korlátai. Az alkalmazható technológiák bemutatása. 18B. A mezőgazdasági területrendezés kapcsolata a 18 المرابا فبالمرتبط للهاد فبالكاث وأوال والانتقاء والمتلاف والمال